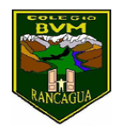

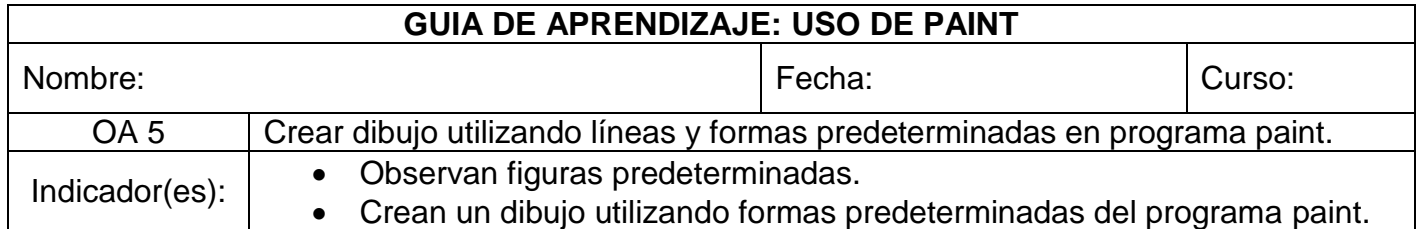

- I- Con la ayuda de un adulto ingresa al programa paint de un computador.
- II- Con la ayuda de un adulto localiza en la barra las formas predeterminadas que tiene el programa.
- III- Observa las imágenes predeterminadas.
- IV- Con las imágenes predeterminadas que observaste crea un dibujo, y luego coloréalo utilizando el pincel o tarro de pintura.